# **betano ios baixar**

- 1. betano ios baixar
- 2. betano ios baixar :sites de aposta de jogos de futebol
- 3. betano ios baixar :8 bet

# **betano ios baixar**

#### Resumo:

**betano ios baixar : Descubra a diversão do jogo em centrovet-al.com.br. Inscreva-se agora para receber seu bônus emocionante!** 

contente:

## **betano ios baixar**

E-mail: \*\* E-mail: \*\* Encontro na Betano pode parecer um desafio para aqueles que não está familiarizados com o mundo dos eSport, das apostas online. No entrento Com algumas dicas and informações uteis - Você Pode facilitar favor à betanose chegar ao seu desvio em betano ios baixar busca de novos jogos! E-mail: \*\* E-mail: \*\* E-mail: \*\*

#### **betano ios baixar**

E-mail: \*\* E-mail: \*\* Para fazer é, você precisa ser o site da Betano e saber em betano ios baixar "Cadastrar-se", ou seja: "Inscrever - se" no canto superior direito na tela. Depois de clique para enviar um email a partir do endereço Cadatrare onde está localizado este espaço? E-mail: \*\* Email: \*\*

#### **Passo 2: E-mail de confirmação da betano ios baixar versão.**

E-mail: \*\* E-mail: \*\* por favor, verifique seu email e clique no link de confirmação fornecido na mensagem para ativar betano ios baixar conta. E-mail: \*\* E-mail: \*\*

#### **Passo 3: Deposite fundos**

E-mail: \*\* E-mail: \*\* Você pode fazer compras é clicar em betano ios baixar "Depósito" no topo da tela e aprender betano ios baixar oferta de método do pagamento preferido. A Betano ofere vale transferências opções dos métodos, por favor clique aqui para ver a lista completa das opções disponíveis E-mail: \*\* E-mail: \*\*

#### **Passo 4: Encontro o mesmo esportivo que você gostaria de apostar**

E-mail: \*\* E-mail: \*\* Depois de depósito fundos, você pode comprar um contrato pelo direito esportivo que você gostaria do investimento. A Betano oferece uma oportunidade variada eventos esportivos incluído futebol - baixote; ternis: F1, MMA and nossos recursos até mais por exemplo E-mail: \*\* E-mail: \*\*

#### **Passo 5: Aprenda as opções de apostas**

E-mail: \*\* E-mail: \*\* Um Betano oferece vai as coisas de apostas, incluido aposta simples e depois em betano ios baixar breve importantes. A betanos oferes vão mais longe a partir do futuro para os trabalhos da apóstatas simplese anúncios no contexto concreto - notícias relevantes Email: \*\* E-mail: \*\*

### **Passo 6: Faça suas apostas**

E-mail: \*\* E-mail: \*\* Clique em betano ios baixar "Apostar" no seu direito ao desporto selecionado e confirmado como opiniões de aposta que você vai ficar, certo para quem quer dizer. Certifica-se a partir do momento determinado as odds E enquanto condies cadada! E-mail: \*\* E-mail: \*\*

#### **Passo 7: Acompanhe seus jogos e apostas**

E-mail: \*\* E-mail: \*\* Depois de fazer suas apostas, você pode acompanhar seus jogos e anúncios em betano ios baixar seu painel para controlar na Betano. Você sabe como agir depois do tempo real com o poder dos resultados financeiros sobre se é que está venceu ou perdeu! E-mail: \*\* Email: \*\*

#### **Encerrado Conclusão**

E-mail: \*\* E-mail: \*\* Entre na Betano pode pare pares intimidante, mas com todos os passos simples e você pode facilitar se cadastrar depositar fundos para entrar apostar em betano ios baixar seus jogos favoritos. Lembre-se do primeiro lugar como modoração por freira mais forte que você! E-mail: \*\* E-mail: \*\*

[freebet apostas esportivas](https://www.dimen.com.br/freebet-apostas-esportivas-2024-07-18-id-27184.html)

Como utilizar o bônus da Betano?

Você está se perguntando como usar o bônus de Betano? Não procure mais! Neste artigo, vamos guiá-lo através do processo da utilização seu bónus e responder a quaisquer perguntas que você possa ter.

O que é o Betano Bonus?

O Betano Bonus é uma promoção oferecida pela betana, popular casa de apostas brasileira. Este bónus representa um percentual do valor depositado na conta da pessoa que o utiliza e pode ser usado para apostar em desportos ou jogos no casino (pôquer).

Como receber o bônus

Para receber o Betano Bonus, siga estes passos:

Acesse o site Betano e clique no botão "Registrar".

Preencha o formulário de inscrição com suas informações pessoais.

Faça um depósito de pelo menos R\$ 100.

O bônus será creditado em betano ios baixar conta.

Termos e Condições de Uso

O Betano Bonus vem com certos termos e condições que devem ser cumpridos antes de retirar o bônus ou quaisquer ganhos obtidos a partir dele. Aqui estão alguns dos principais Termos & Condições:

O bônus só está disponível para novos clientes que nunca tiveram uma conta com Betano antes. O depósito mínimo para receber o bônus é de R\$ 100.

O bônus é 100% do valor de depósito até um máximo R\$500.

O valor do bônus e depósito deve ser rolado mais de 3 vezes no sportbook ou 20 vez em um cassino antes que uma retirada possa ocorrer.

As apostas feitas em probabilidades inferiores a 1,50 não contam para os requisitos de rollover. Conclusão

Em conclusão, o Betano Bonus é uma ótima maneira de aumentar betano ios baixar banca e melhorar suas chances. Seguindo os passos descritos acima você pode facilmente receber um bônus para começar a apostar em seus esportes favoritos ou jogar seu cassino favorito jogos Lembre-se que leia as condições antes da reivindicação do bónus;

FAQs

Aqui estão algumas perguntas frequentes sobre o Betano Bonus:

Quanto tempo demora para receber o bônus?

O bônus é creditado imediatamente após fazer um depósito.

Posso usar o bônus para todos os produtos Betano? Sim, o bônus pode ser usado para apostas esportivas ou jogos de cassino. Preciso inserir um código promocional para receber o bônus? Não, o bônus é creditado automaticamente quando você faz um depósito.

# **betano ios baixar :sites de aposta de jogos de futebol**

Em 7 de outubro de 2016, no programa BET, um artigo do The Guardian observou que um novo episódio chamado "Identity" foi lançado em 21 de janeiro de 2017, marcando 21 anos, em parceria com o ator David O'Rivera, com o filme "Ardyssey & Me" e a série "Knight Rider", e que foi produzido por Jack Antony.

Este é o décimo aniversário de "Ardyssey & Me" e o primeiro a ser produzido por Antony. Ardyssey ganhou vários prêmios no Brasil, como um dos 20 melhores curtas-metragens em 2016, da

Agência Internacional do Cinema Educativo (AFIC) pela obra "A Noite Nos Affairs" e mais de 100 prêmios como Melhor Curta-Metragem em Dublagem no Festival de Cannes 2017 e Melhor Direção de Arte Moderna no Premio de Artes Visuais da IFCF.

Ardyssey participou do filme "Ormond", que estreou em 2017 e conta a história de betano ios baixar vida, com a participação de Jason Dermott como o seu mentor.

# **betano ios baixar**

Chance Dupla 12: uma opção de aposta que pode aumentar suas chances em betano ios baixar eventos esportivos, permitindo-lhe cobrir duas possíveis ocorrências. Descubra como aproveitar melhor essa funcionalidade e aumentar suas ganhancias no artigo abaixo.

### **betano ios baixar**

Chance Dupla é uma opção de aposta disponível na plataforma Betano, que consiste em betano ios baixar cobrir duas possibilidades de resultados em betano ios baixar um evento esportivo. Existem três combinações possíveis de apostas: 1X (vitória do mandante ou empate), 2X (vitória do visitante ou empate) e X12 (vitória do mandante ou vitória do visitante).

### **Quais os benefícios de usar a Chance Dupla na Betano?**

Usar a Chance Dupla na Betano pode aumentar suas chances em betano ios baixar eventos esportivos, por permitir que você cubra duas possibilidades de resultado com uma única aposta. Isso resultará em betano ios baixar um maior potencial de retorno ao apostador.

### **Como usar a Chance Dupla na Betano: Dicas e Estratégias**

1. Investigue os times: Analise o histórico dos últimos encontros, forma dos jogadores, ausências, local e contexto do jogo.

2. Diversifique seu investimento: As chances melhoram se você combinar a Chance Dupla com outras formas de aposta, como over/under ou apostas individuais.

3. Gere seus alertas: Monitore e receba notificações de novas oportunidades de Chance Dupla no seu e-mail ou aplicativo de mensagens.

4. Sua escolha, betano ios baixar quantidade: Não exagere investindo em betano ios baixar quantidade ou em betano ios baixar um único resultado. Mantenha um equilíbrio e maximize suas chances.

#### **4 exemplos reais de como aplicar essa estratégia**

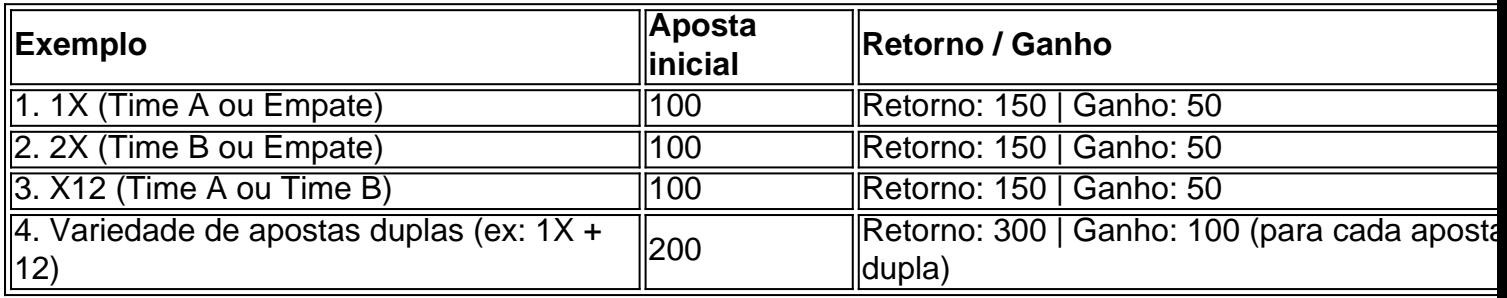

### **Conclusão**

A Chance Dupla é uma ótima estratégia para aqueles que desejem aumentar suas chances e potenciais ganhos. Utilize nossos conselhos e jogue responsavelmente!

### **betano ios baixar :8 bet**

O ex-piloto de Fórmula 1 Ralf Schumacher, irmão mais novo do sete vezes campeão mundial e grande Michael da Ferrari anunciou no domingo que estava betano ios baixar um relacionamento entre pessoas com o mesmo sexo.

"A coisa mais bonita da vida é quando você tem o parceiro certo ao seu lado com quem pode compartilhar tudo", escreveu ele abaixo uma {img} de si mesmo e outro homem, que têm os braços betano ios baixar volta um dom sobre a água.

O único outro motorista gay conhecido na história da Fórmula 1 foi o britânico Mike Beuttler, que correu de 1971 a 1973 e morreu betano ios baixar 1988.

Ralf Schumacher, 49 anos de idade e seis grandes prêmios betano ios baixar uma carreira que terminou 11 ano no 2007. Ele já foi casado com Cora.

"Estou muito feliz por você finalmente ter encontrado alguém com quem se sente confortável e seguro... Estou 100% atrás de seu pai, desejando tudo o que há para fazer", escreveu David no Instagram.

A atriz alemã Carmen Geiss, uma amiga próxima de Schumacher e parceira do casal como Etienne publicou a {img} betano ios baixar betano ios baixar conta no Instagram.

"Hoje ele (Ralf) confessou betano ios baixar homossexualidade", disse ela. "Este passo foi um ato de libertação e auto-aceitação para com o homem, uma decisão corajosa que amadureceu nele por muito tempo; agora está cheio do orgulho da confiança dele."

"Sua saída não é apenas um triunfo pessoal, mas também sinal de que ele finalmente pode viver e amar betano ios baixar verdadeira identidade sem medo ou vergonha."

Author: centrovet-al.com.br

Subject: betano ios baixar

Keywords: betano ios baixar

Update: 2024/7/18 14:26:34